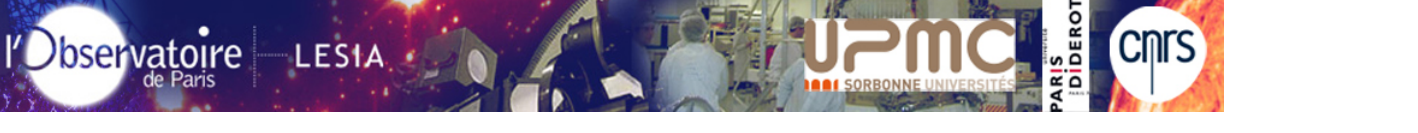

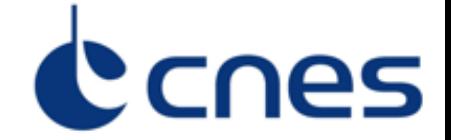

# **RPW Calibration Softwares Test**

- Xavier BONNIN
- Sonny LION
- **• Quynh Nhu NGUYEN**

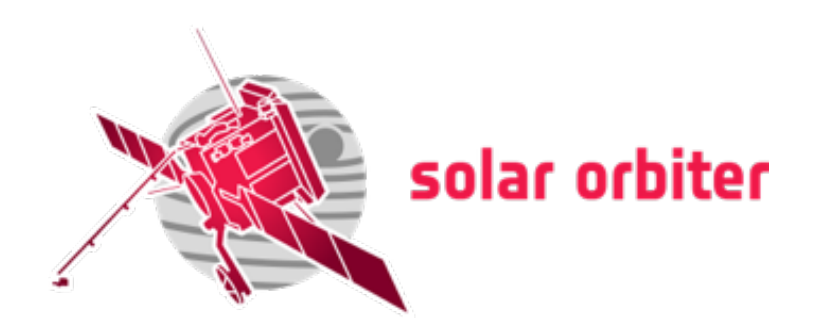

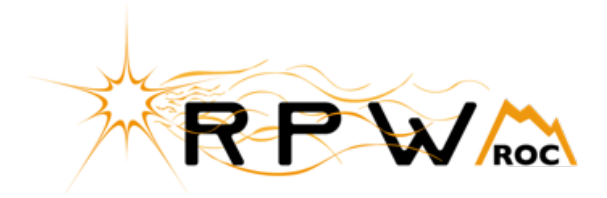

### **ORGANIZATION**

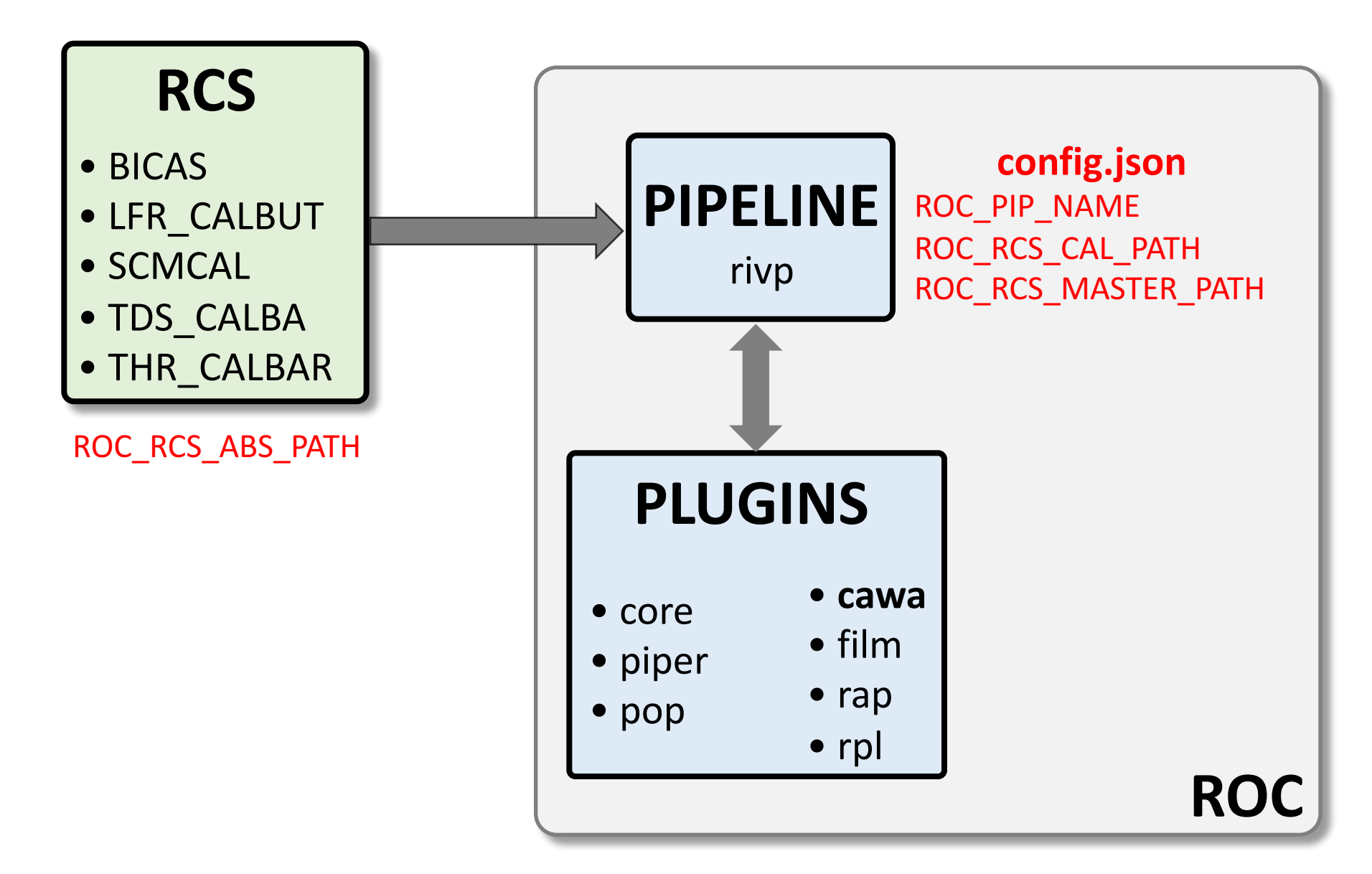

## **RCS Configuration**

On roc-dev.obspm.fr server :

- **1. Clone your repository**
- **2. Add to your .bashrc**

export ROC\_RCS\_ABS\_PATH=/path/to/RCS export ROC\_RCS\_CAL\_PATH=/opt/roc/data/CAL export ROC\_RCS\_MASTER\_PATH=/opt/roc/data/DataPool/SOLO/RPW/CDF/Master source /opt/roc/bin/load\_cawa.sh

#### • These environment variables are also set by the pipeline :

/opt/roc/pipelines/rivp/config.json ROC\_PIP\_NAME ROC\_RCS\_CAL\_PATH ROC\_RCS\_MASTER\_PATH

### **RCS Test**

\$ROC\_RCS\_ABS\_PATH/bin/rcs\_exe.sh --version \$ROC RCS ABS PATH/bin/rcs exe.sh --identification

\$ROC\_RCS\_ABS\_PATH/bin/rcs\_exe.sh **mode1 --input\_sci** \$INPUT\_DATA/SOLO\_L1R\_\*\_V01.cdf **--input\_hk** \$INPUT\_DATA/ROC-SGSE\_HK\_\*\_V01.cdf **--output\_sci** \$OUTPUT\_DATA/SOLO\_L2\_\*\_V01.cdf **--config** SROC\_RCS\_ABS\_PATH/config/rcs\_configuration.json **--log** \$OUTPUT\_LOG/mode1.log

\$ **load\_cawa**

## **RCS Test with CAWA**

 $$ run_cawa $ROC_RES_ABS_PATH\ model$ --inputs input\_sci \$INPUT\_DATA/SOLO\_L1R\_\*\_V01.cdf input  $hk$  \$INPUT DATA/ROC-SGSE HK  $*$  V01.cdf **--outputs** output\_sci \$OUTPUT\_DATA/SOLO\_L2 \* V01.cdf **--ext\_sw\_config** \$ROC\_RCS\_ABS\_PATH/config/rcs\_configuration.json **--ext\_sw\_log** \$OUTPUT\_LOG/mode1.log -ll INFO

\$ **unload\_cawa**

### **Demonstration…**